## **[Formation Microsoft Word et](https://www.doussou-formation.com/formation/formation-microsoft-word-et-powertpoint/)**  $\Box$  DOUSSOU **[PowerPoint](https://www.doussou-formation.com/formation/formation-microsoft-word-et-powertpoint/)**

## **Introduction à Microsoft Word**

- Introduction à Microsoft Word
- L'interface de Word : Barre d'outils, Ruban, Menu Fichier
- Créer un nouveau document
- Saisir et éditer du texte
- Mise en forme de texte :
	- Police, taille, gras, italique, souligné Alignement et espacement du texte
- Enregistrement et sauvegarde de documents

# **Fonctionnalités avancées de Microsoft Word**

- Styles et mise en forme avancée
- Insertion d'images et de graphiques
- Création de listes à puces et numérotées
- Gestion des paragraphes :
	- $\circ$  Retraits, espacement, justification
- En-têtes et pieds de page
- Création de tableaux
- Utilisation de la fonction de recherche et de remplacement

## **Introduction à Microsoft PowerPoint**

- Introduction à Microsoft PowerPoint
- L'interface de PowerPoint : Diapositives, Ruban, Menu Fichier
- Création d'une nouvelle présentation
- Ajout de diapositives et de contenu
- Mise en forme du texte et des objets
- Utilisation des thèmes et des modèles
- Ajout d'images et de médias

### **Fonctionnalités avancées de Microsoft PowerPoint**

- Animation des éléments de diapositive
- Transition entre les diapositives
- Création d'un diaporama narratif
- Utilisation des objets intelligents
- Insertion de graphiques et de tableaux
- Personnalisation de l'arrière-plan de la présentation
- Enregistrement et diffusion d'une présentation

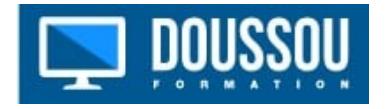